ठाणे जिल्हातील भिंवडी तालुक्यातील भिंवडी परीसर अधिसूचीत क्षेत्रातील ५१ गावांमधील एम आर टि पी कायद्यातंर्गत दिलेल्या नोटिसीचा तपशिल

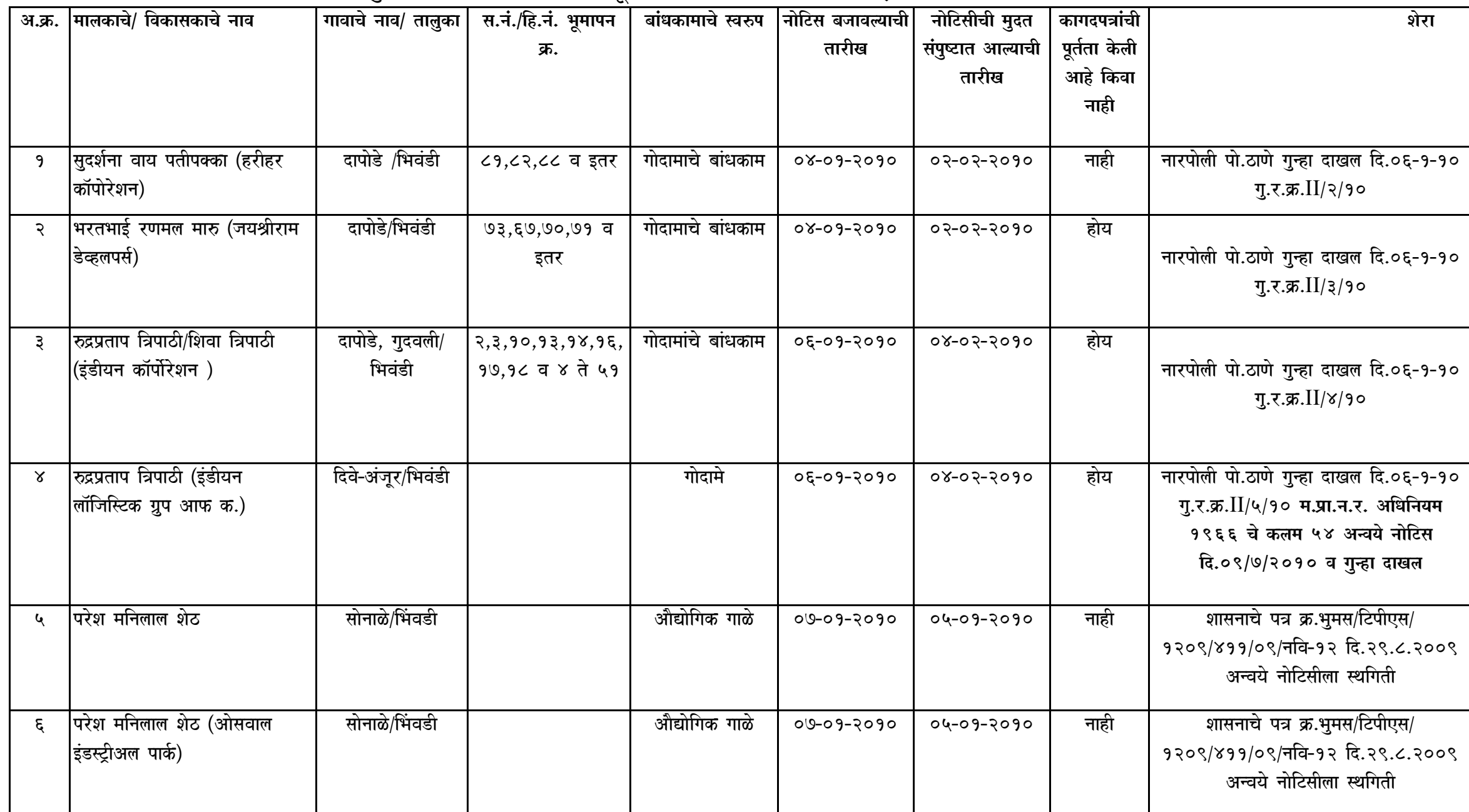

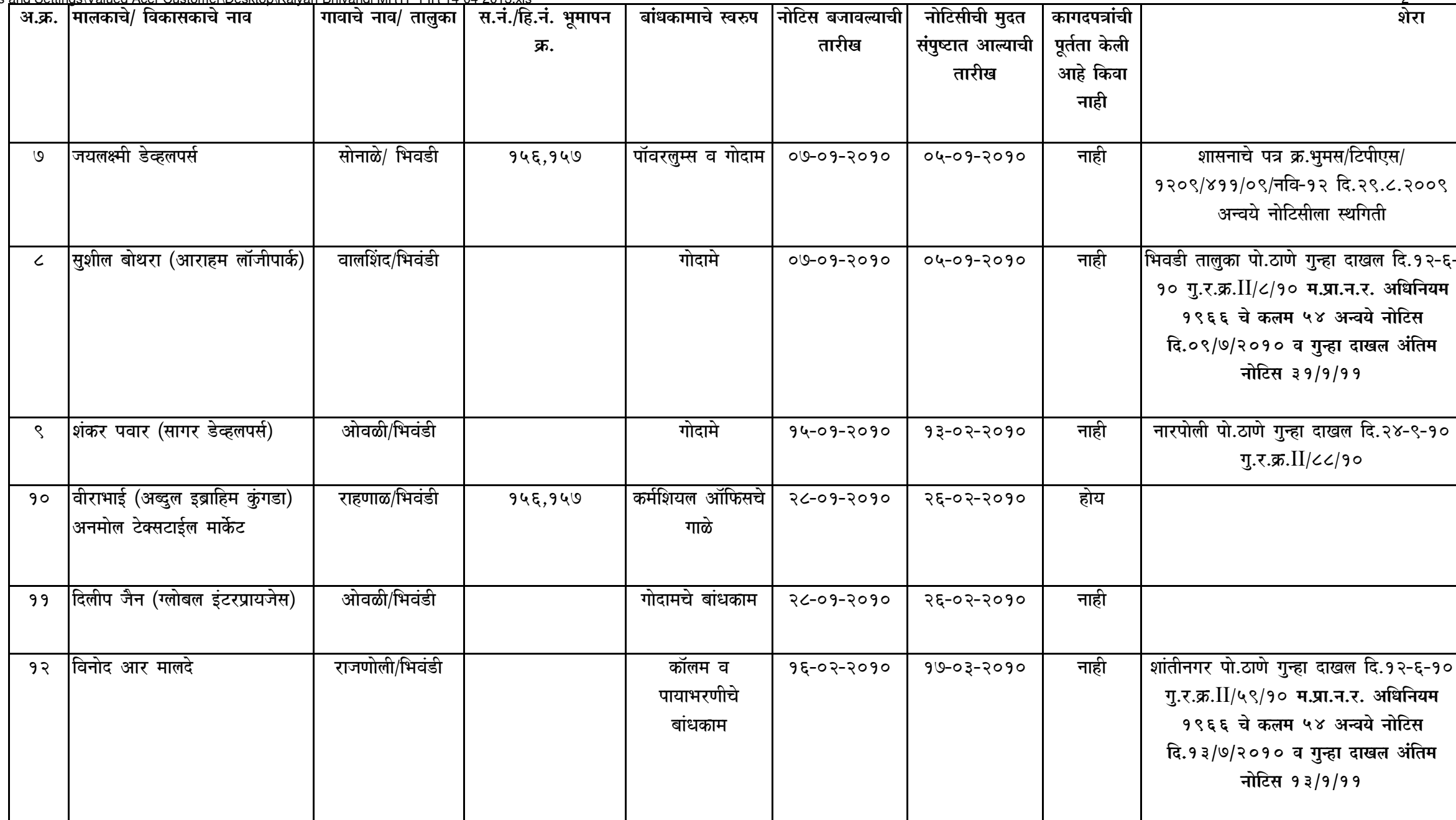

 $\overline{2}$ 

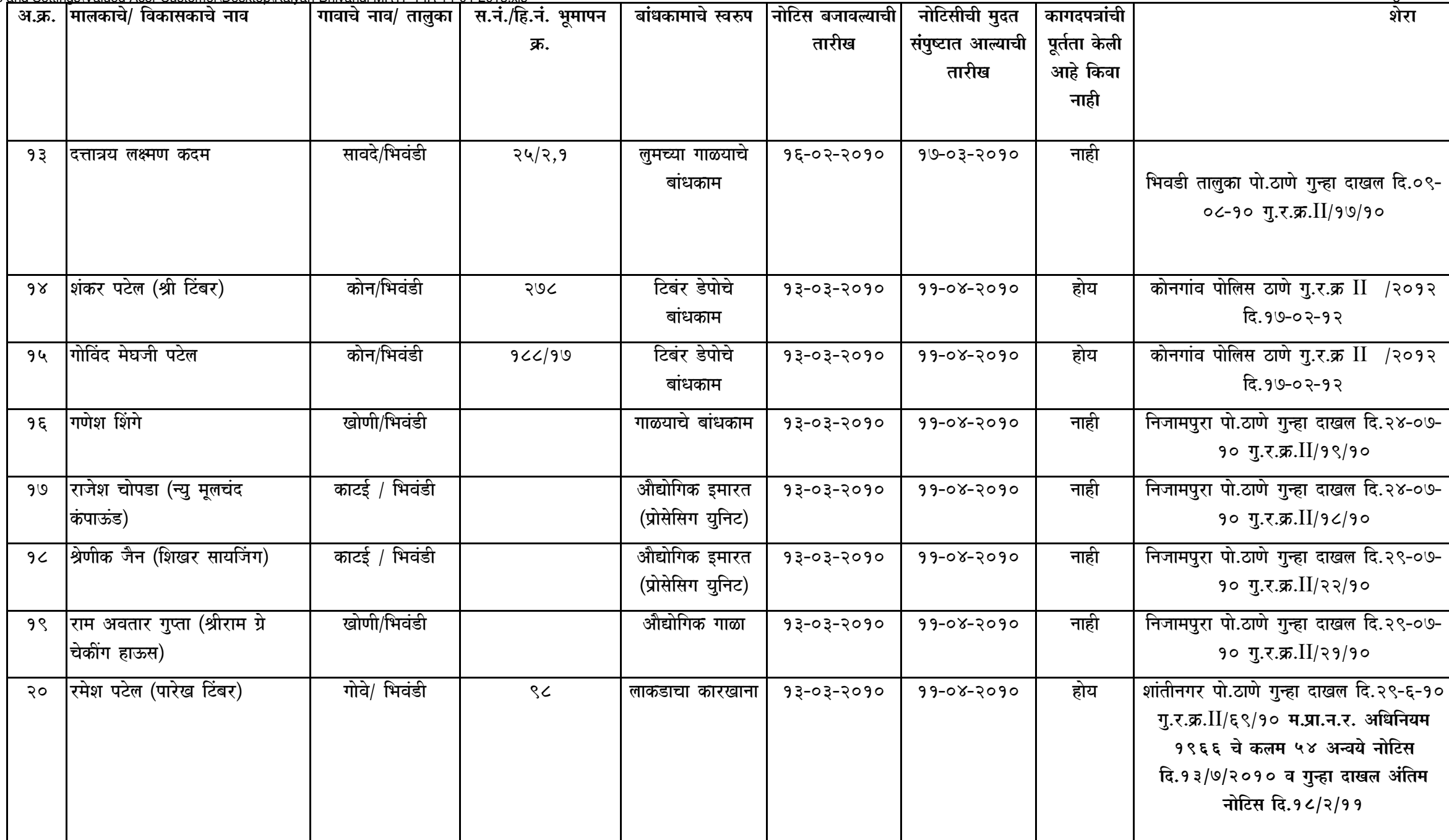

 $\overline{3}$ 

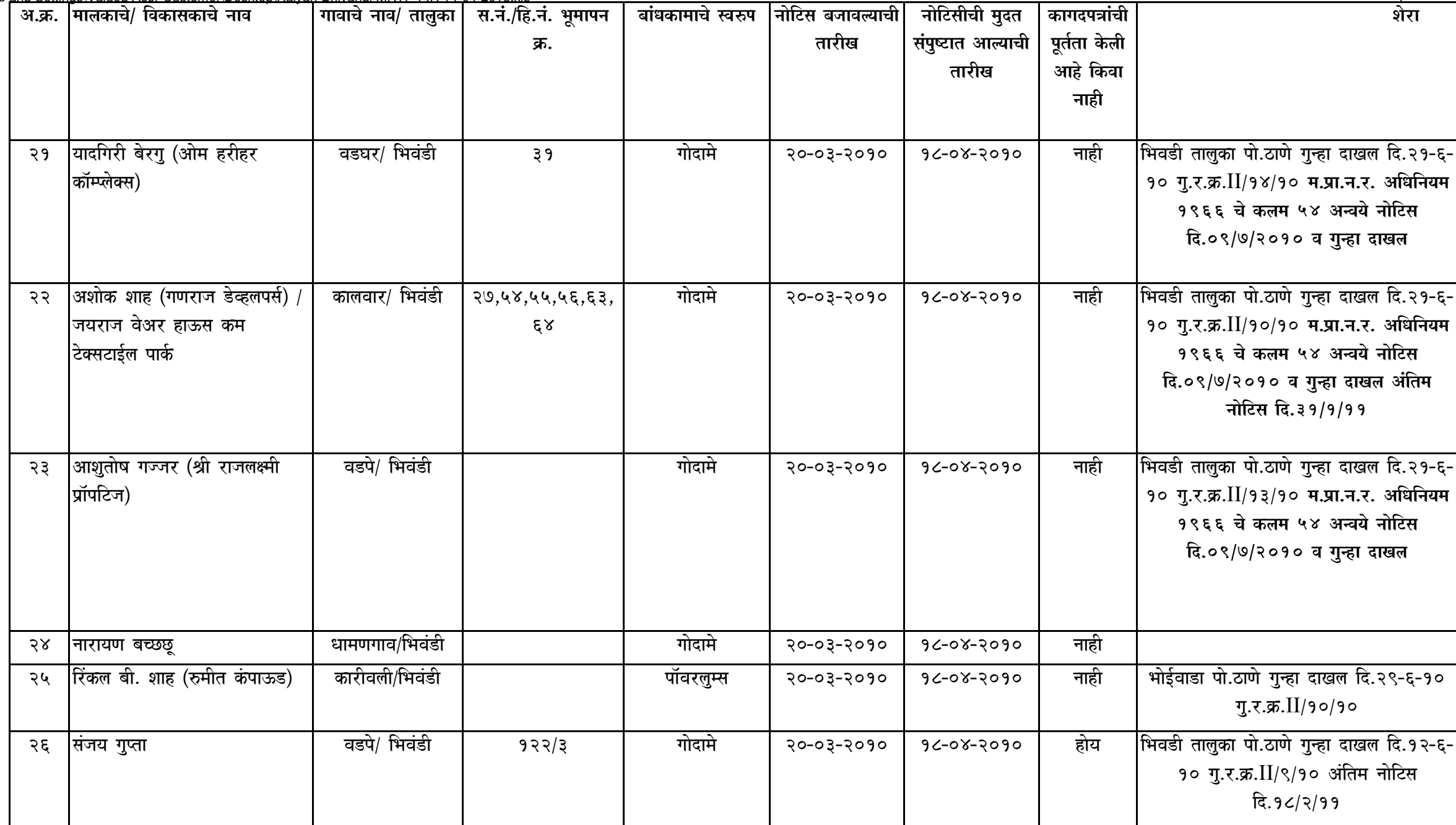

 $\overline{4}$ 

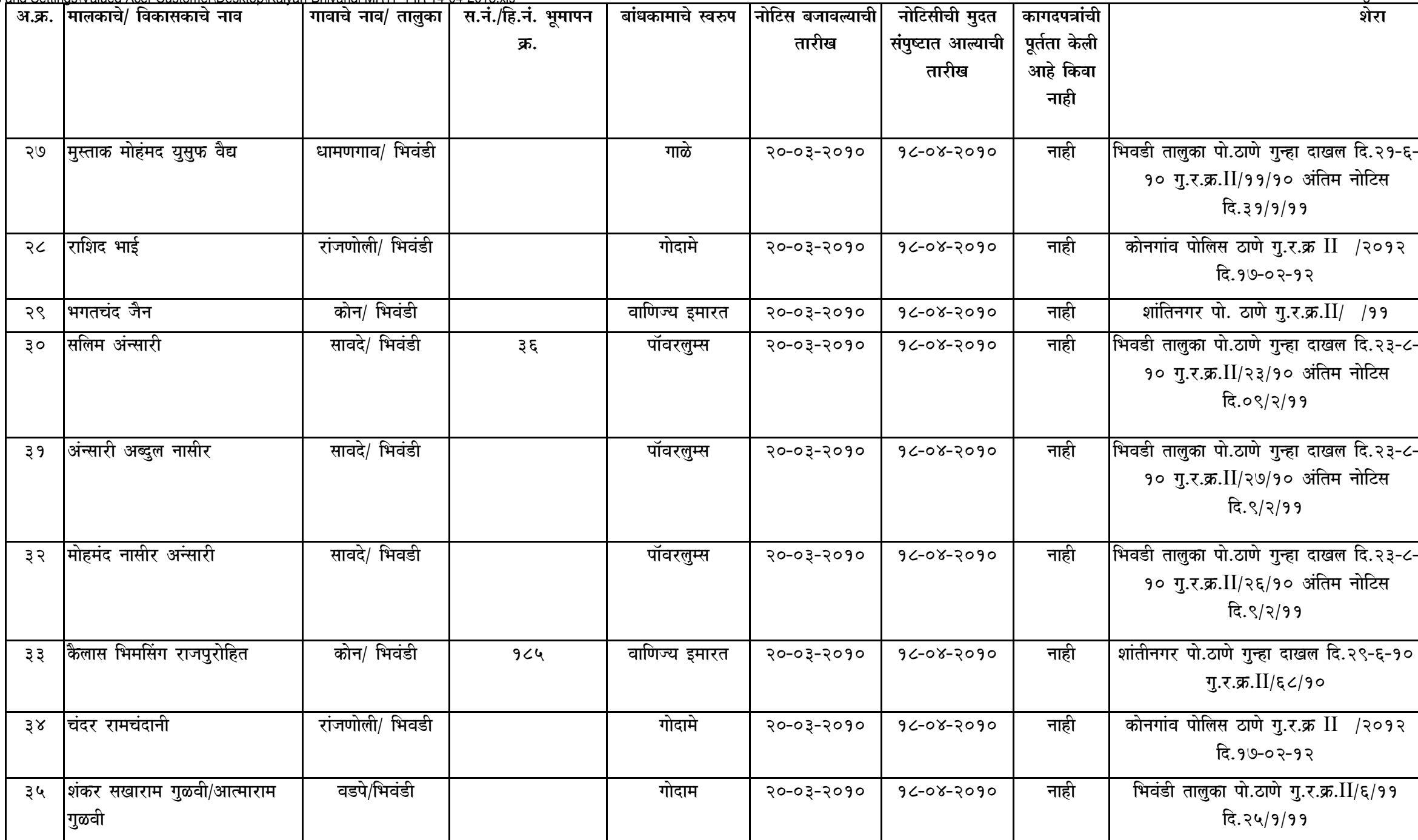

 $5^{\circ}$ 

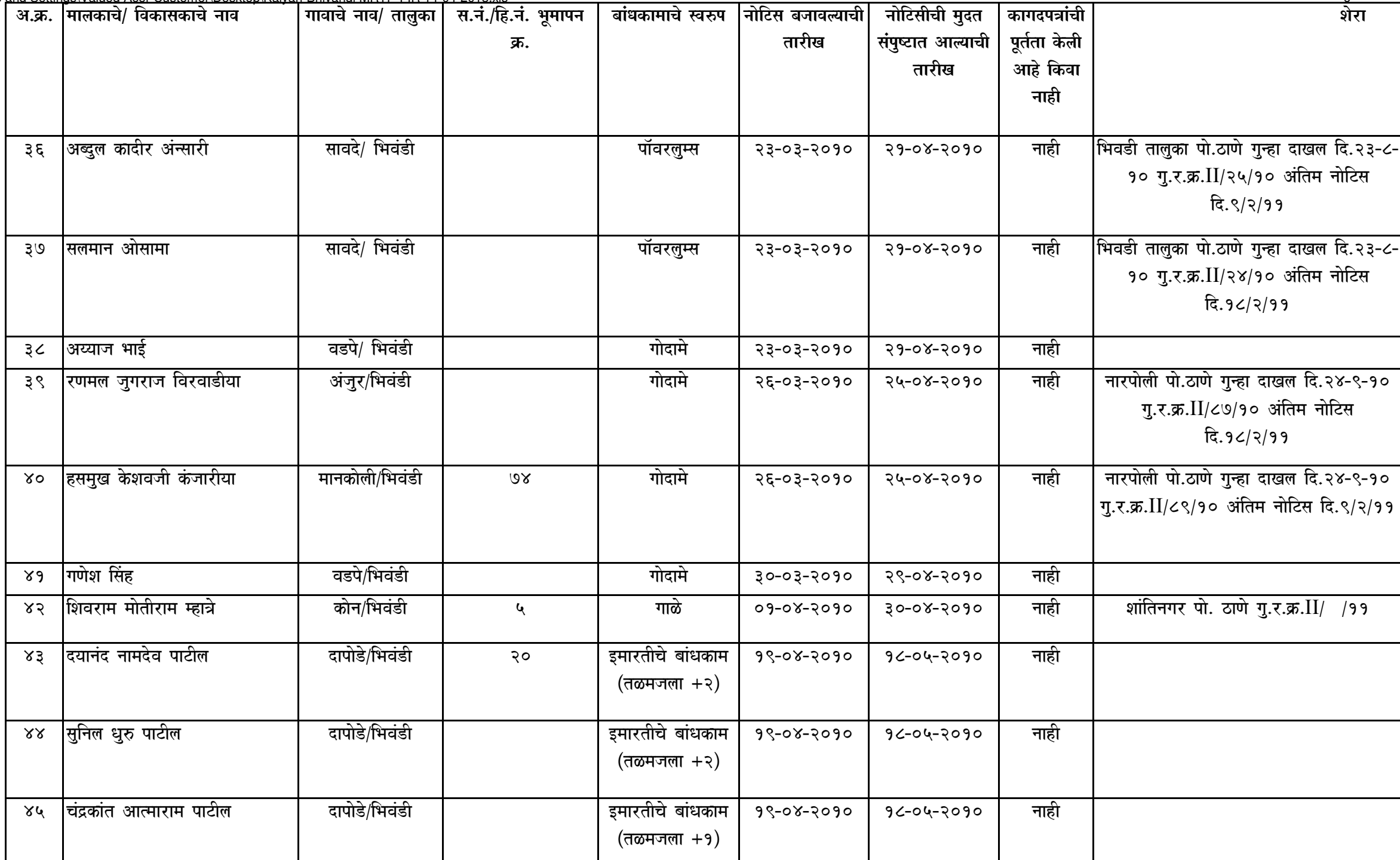

 $6\phantom{.}6$ 

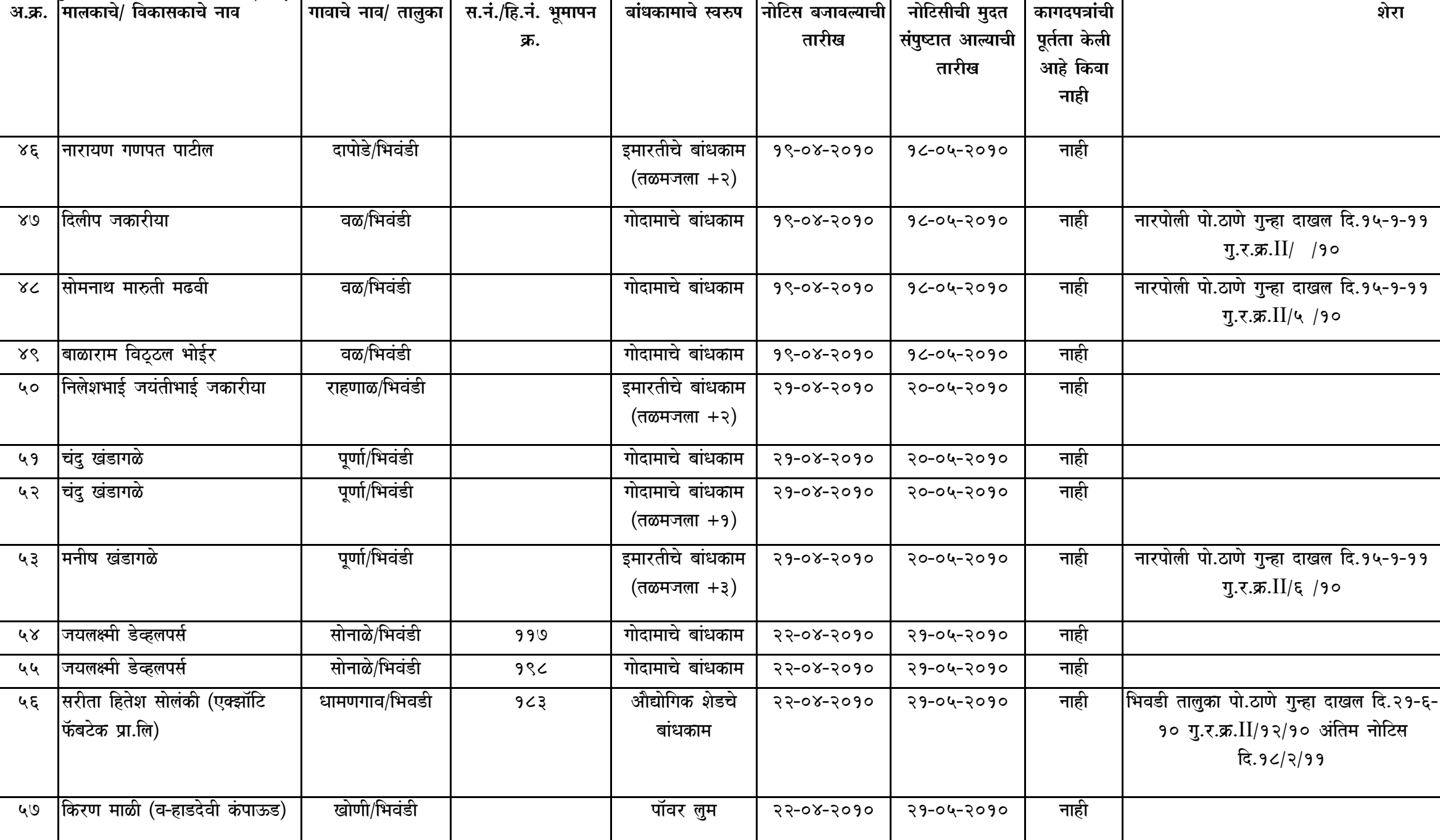

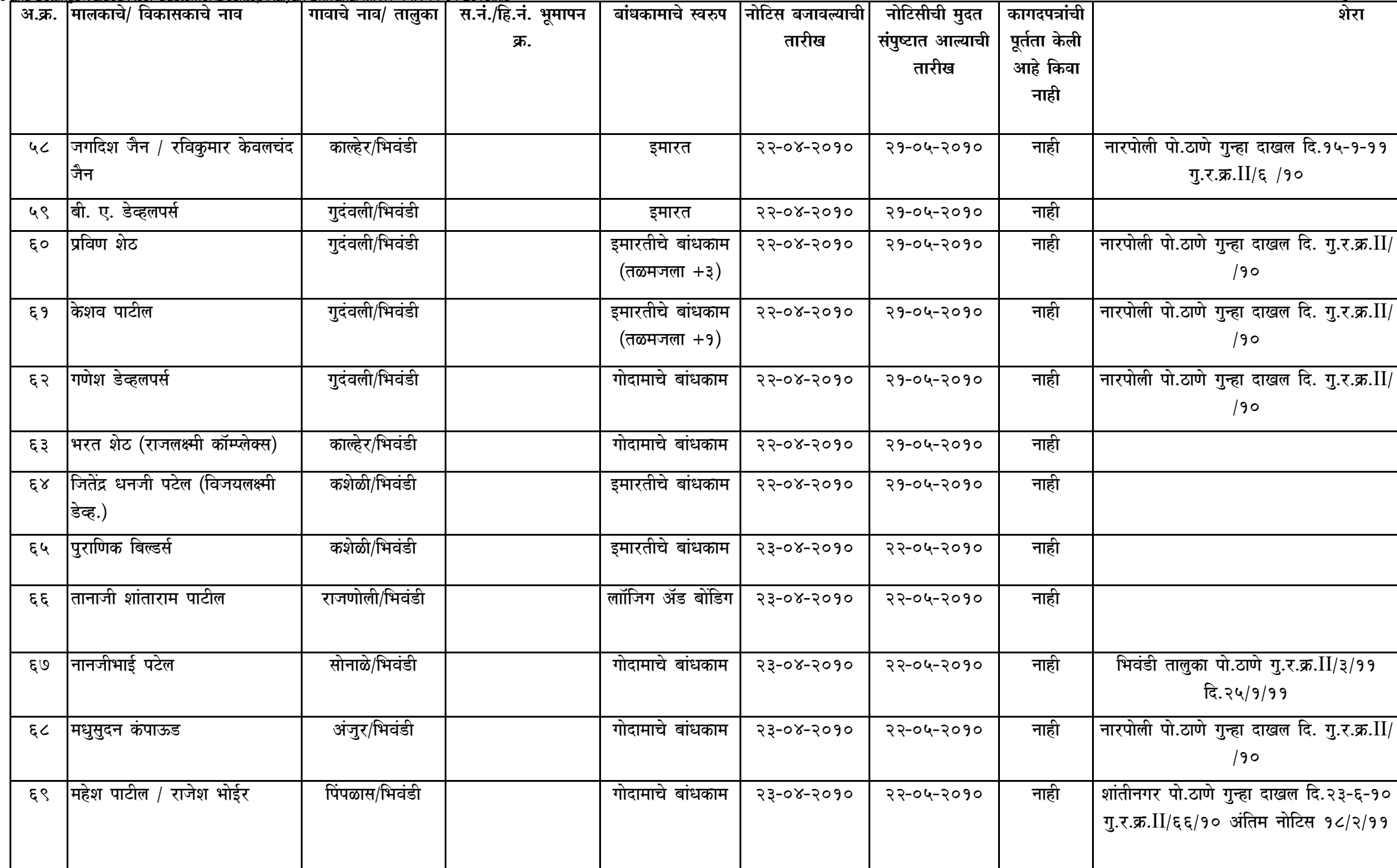

 $\overline{8}$ 

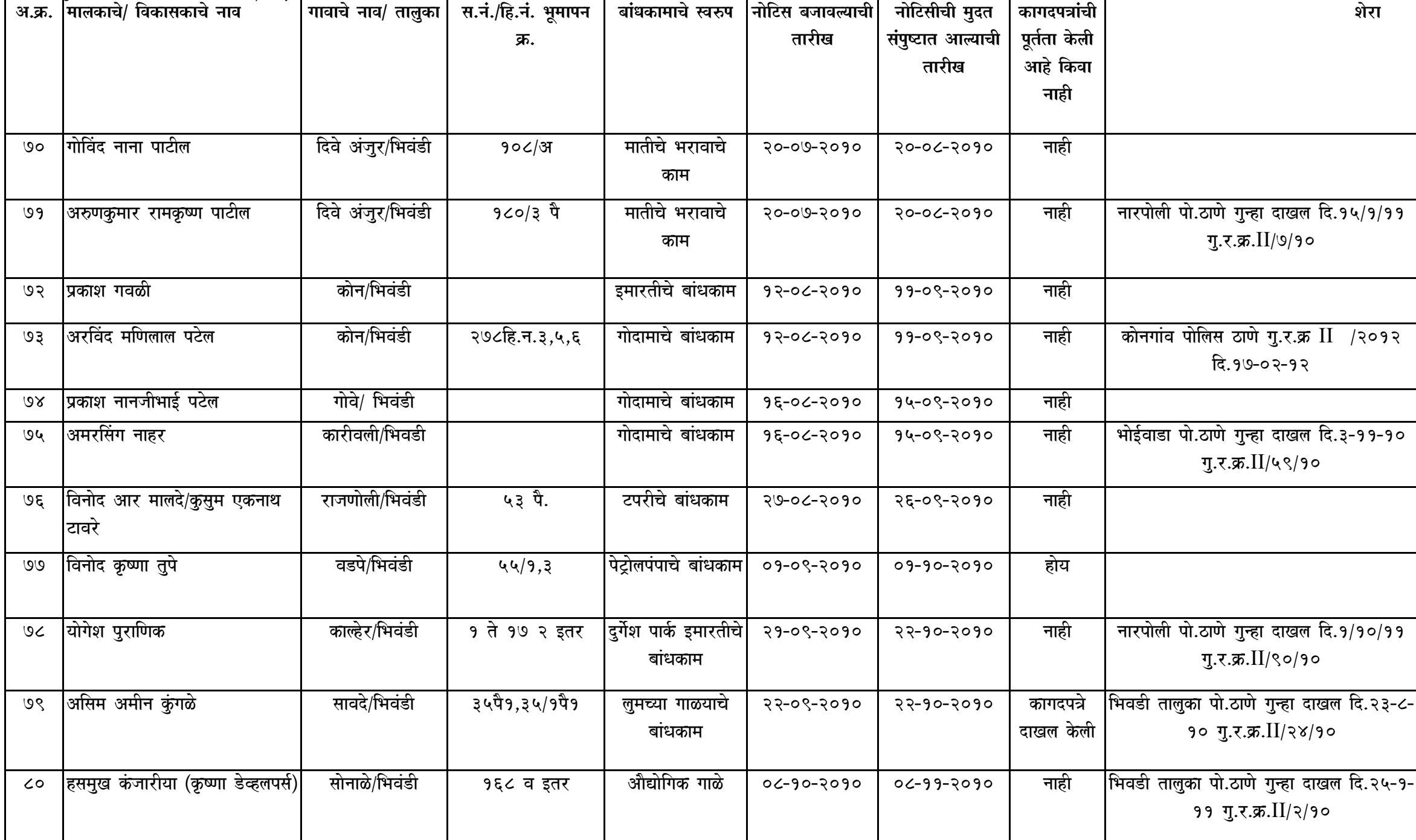

 $\mathsf{q}$ 

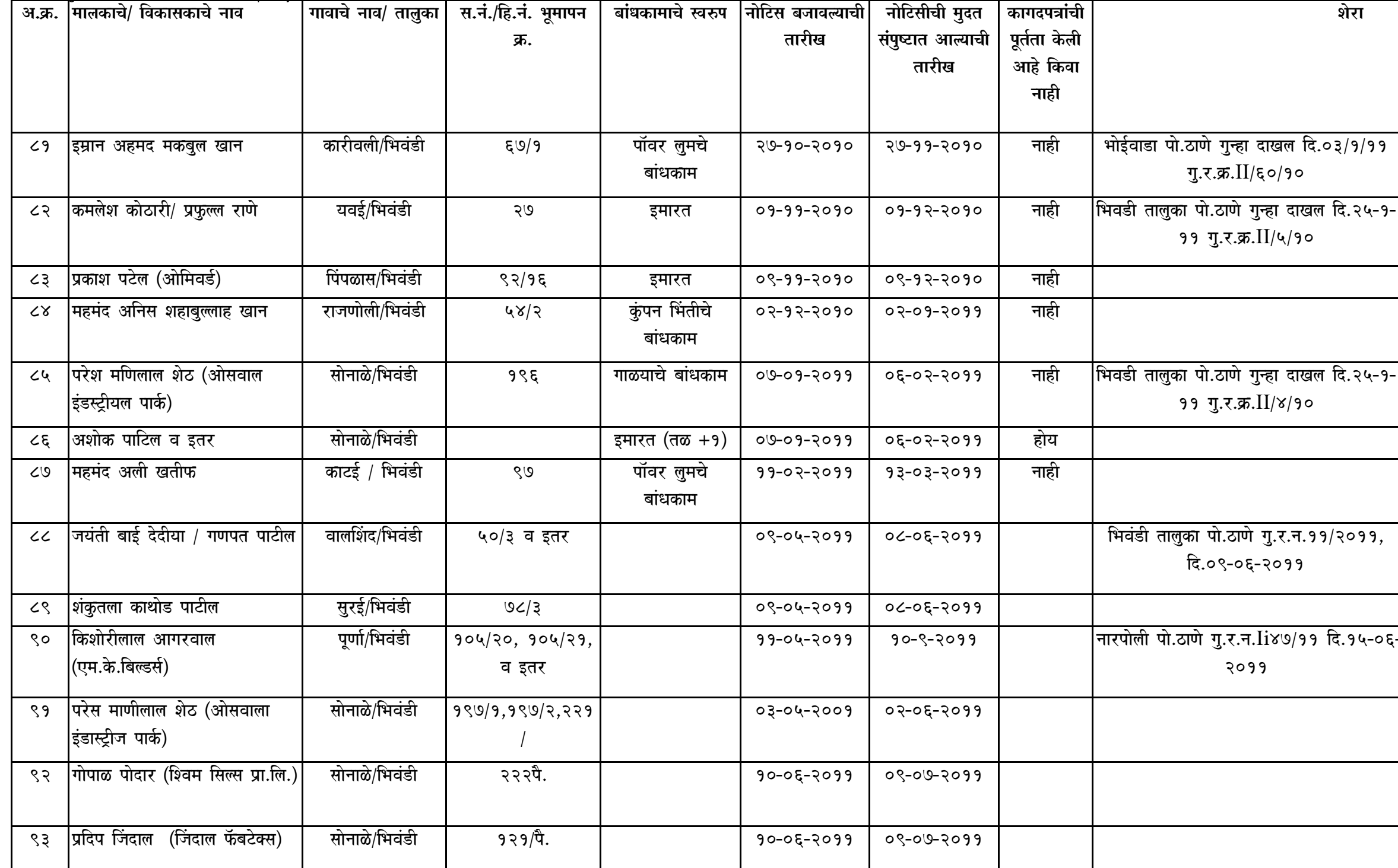

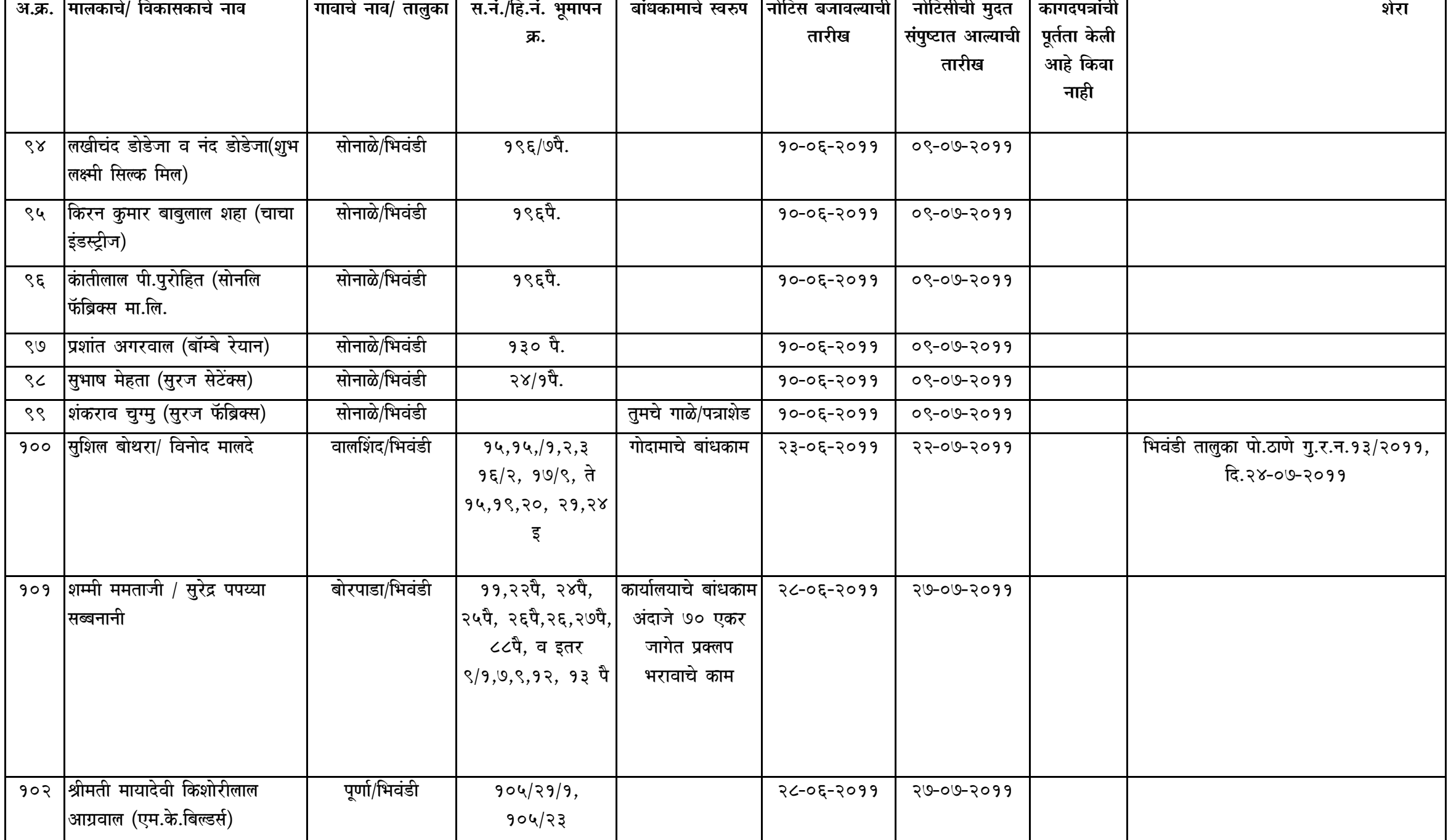

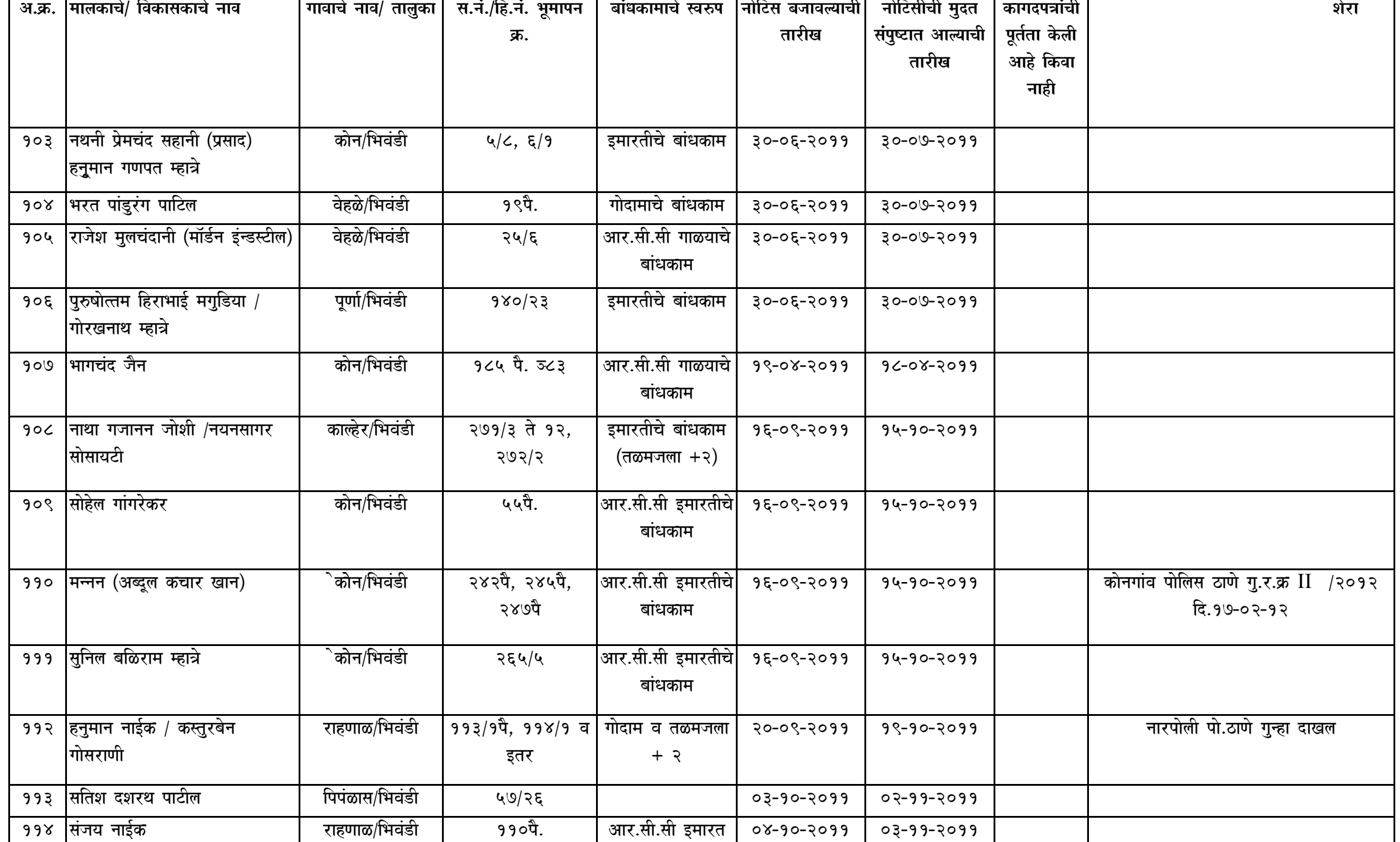

 $12<sup>°</sup>$ 

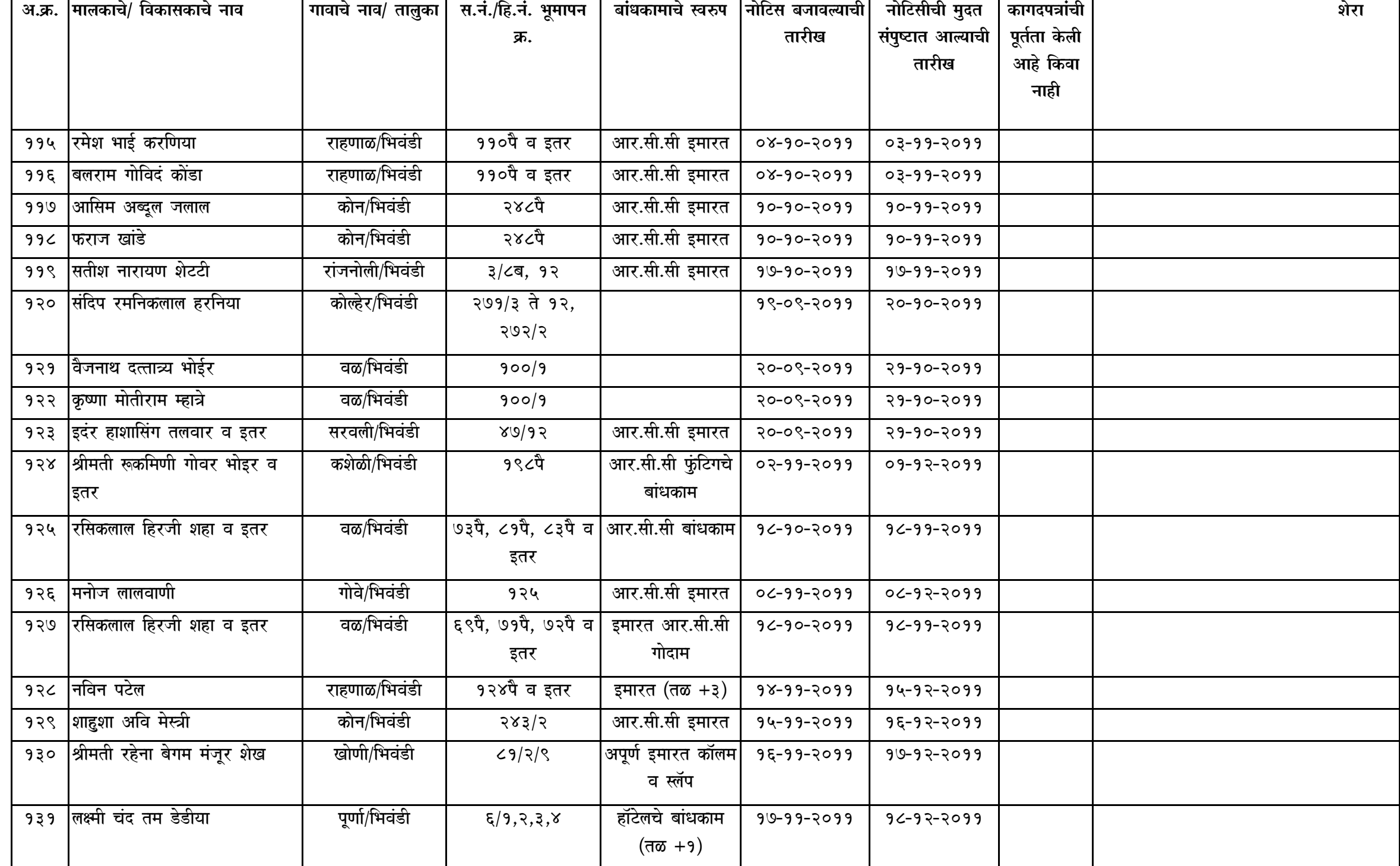

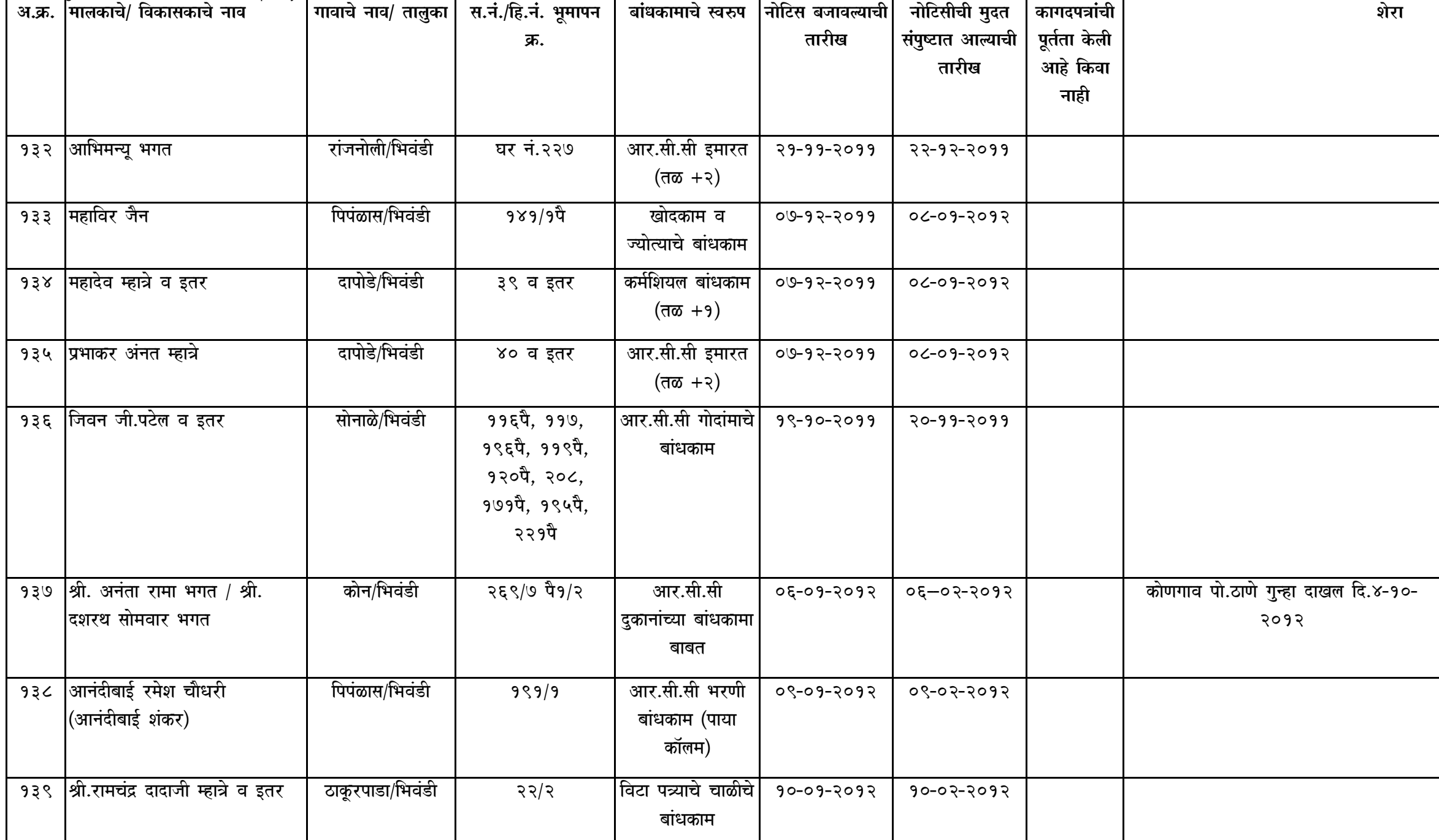

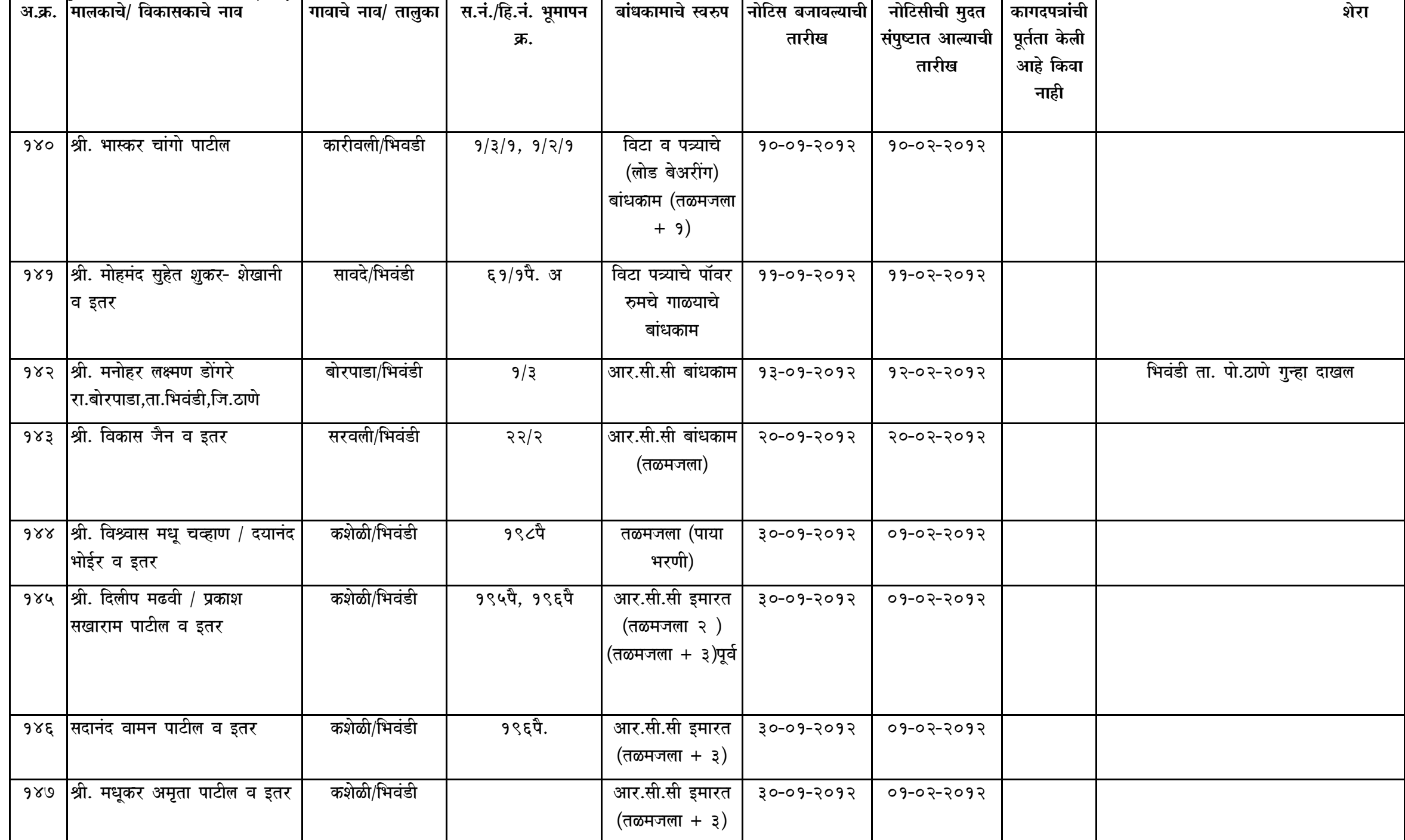

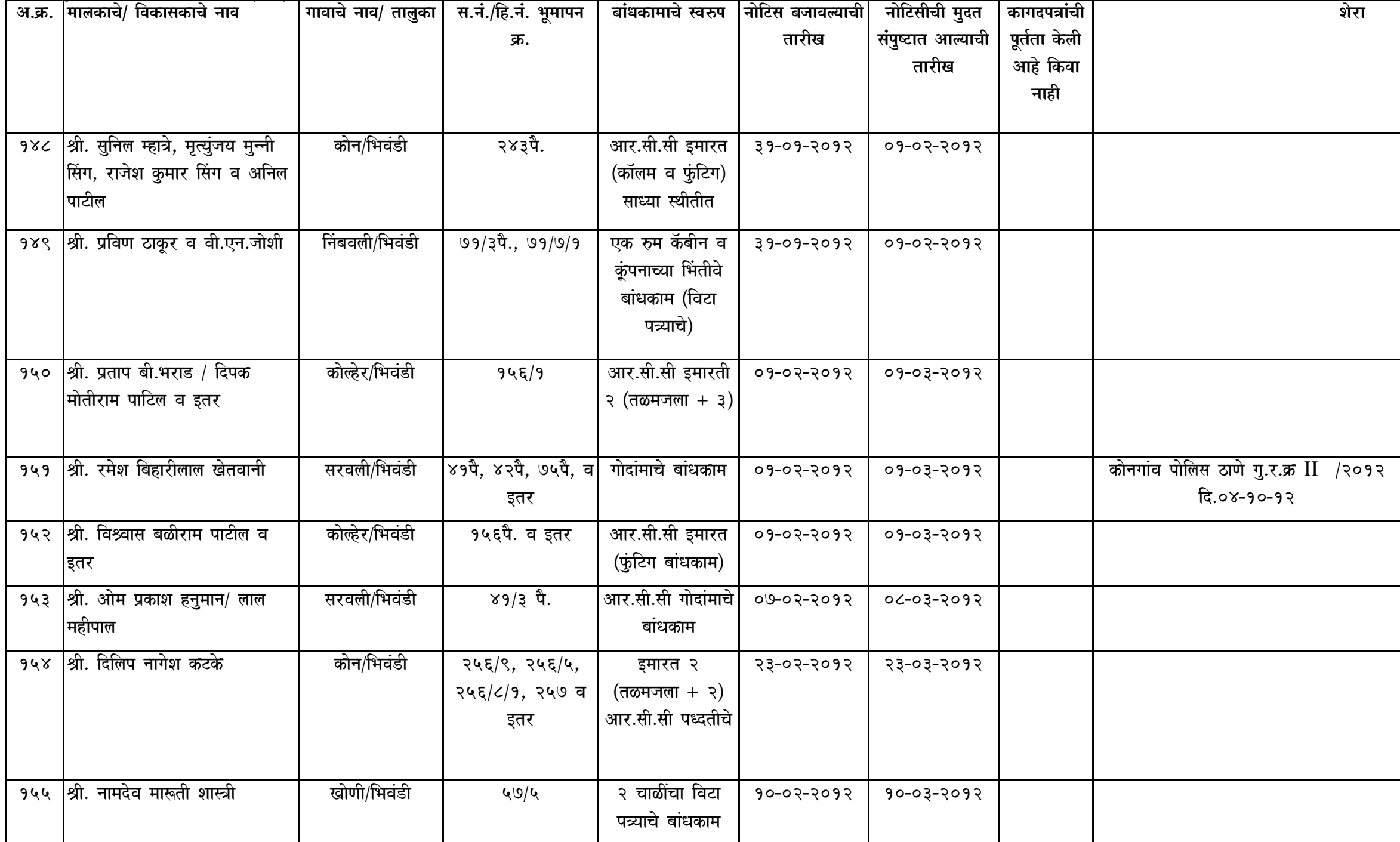

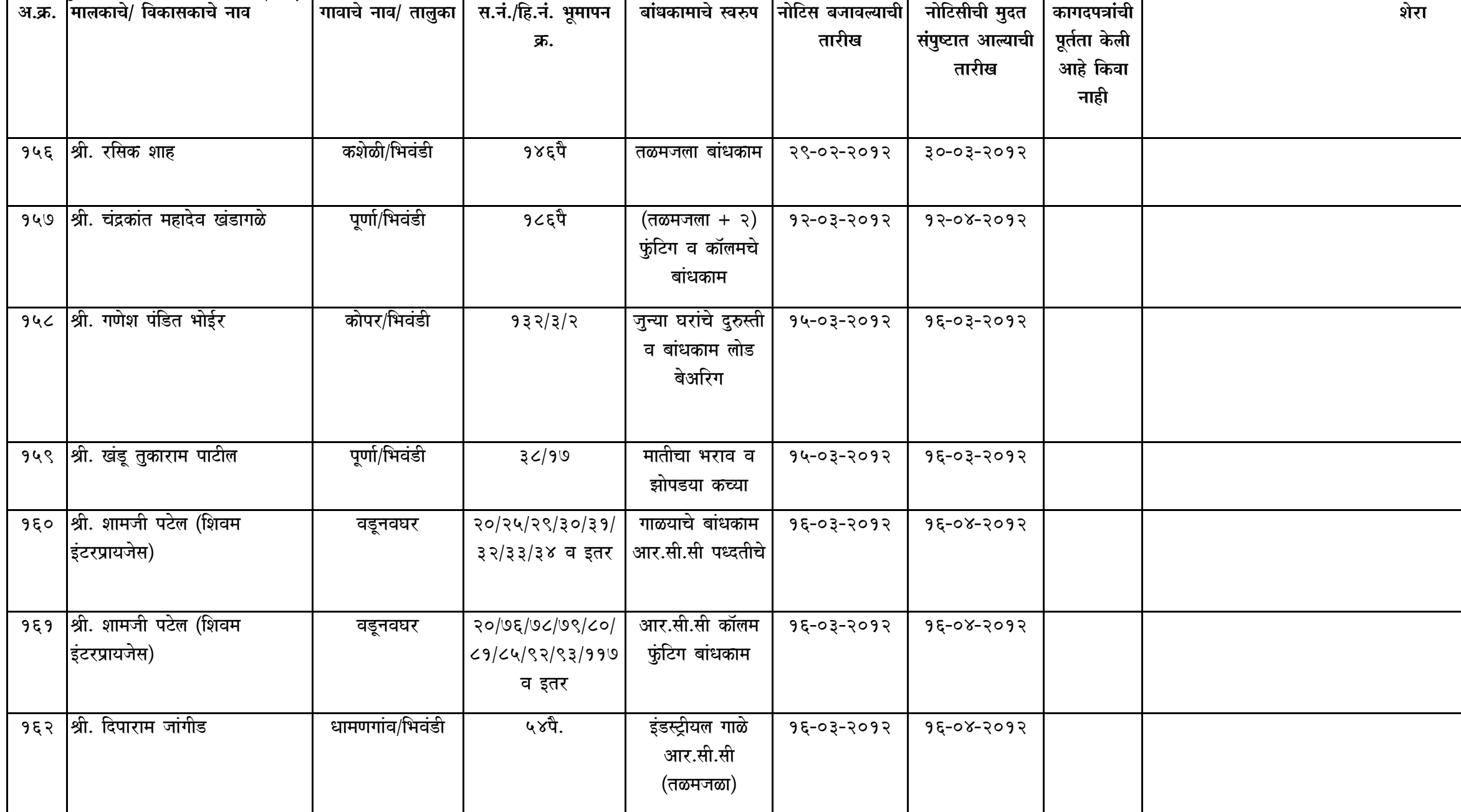

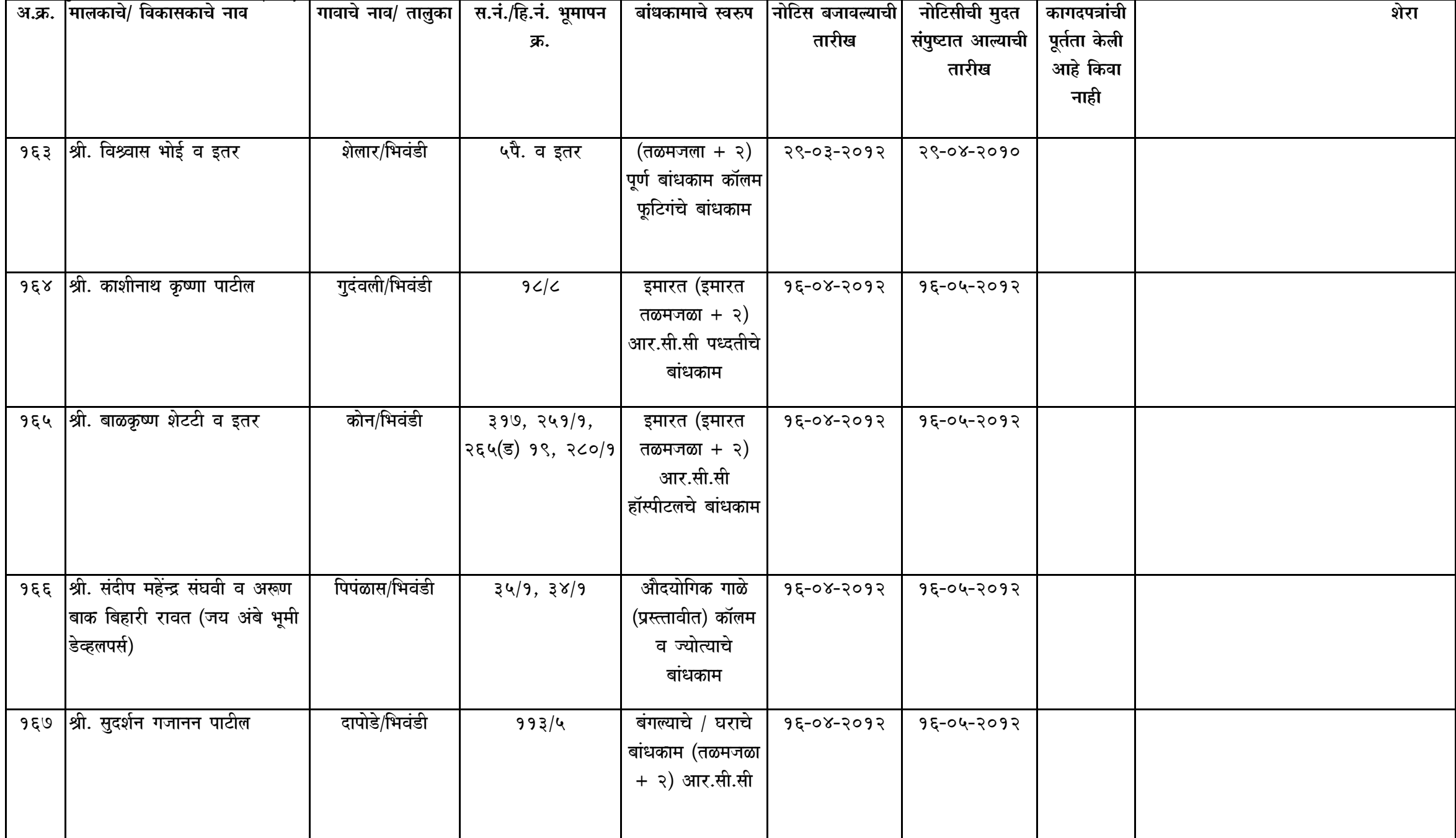

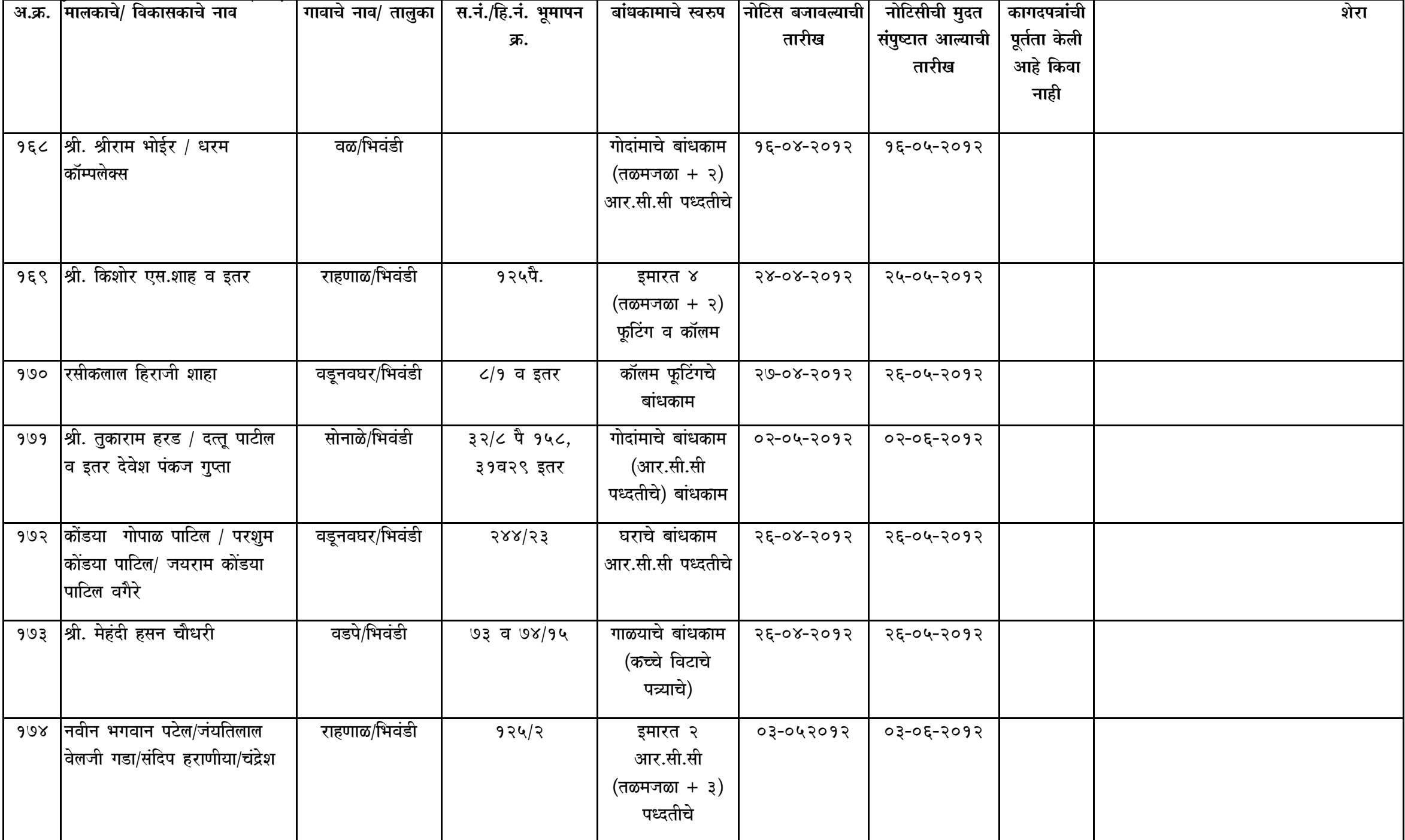

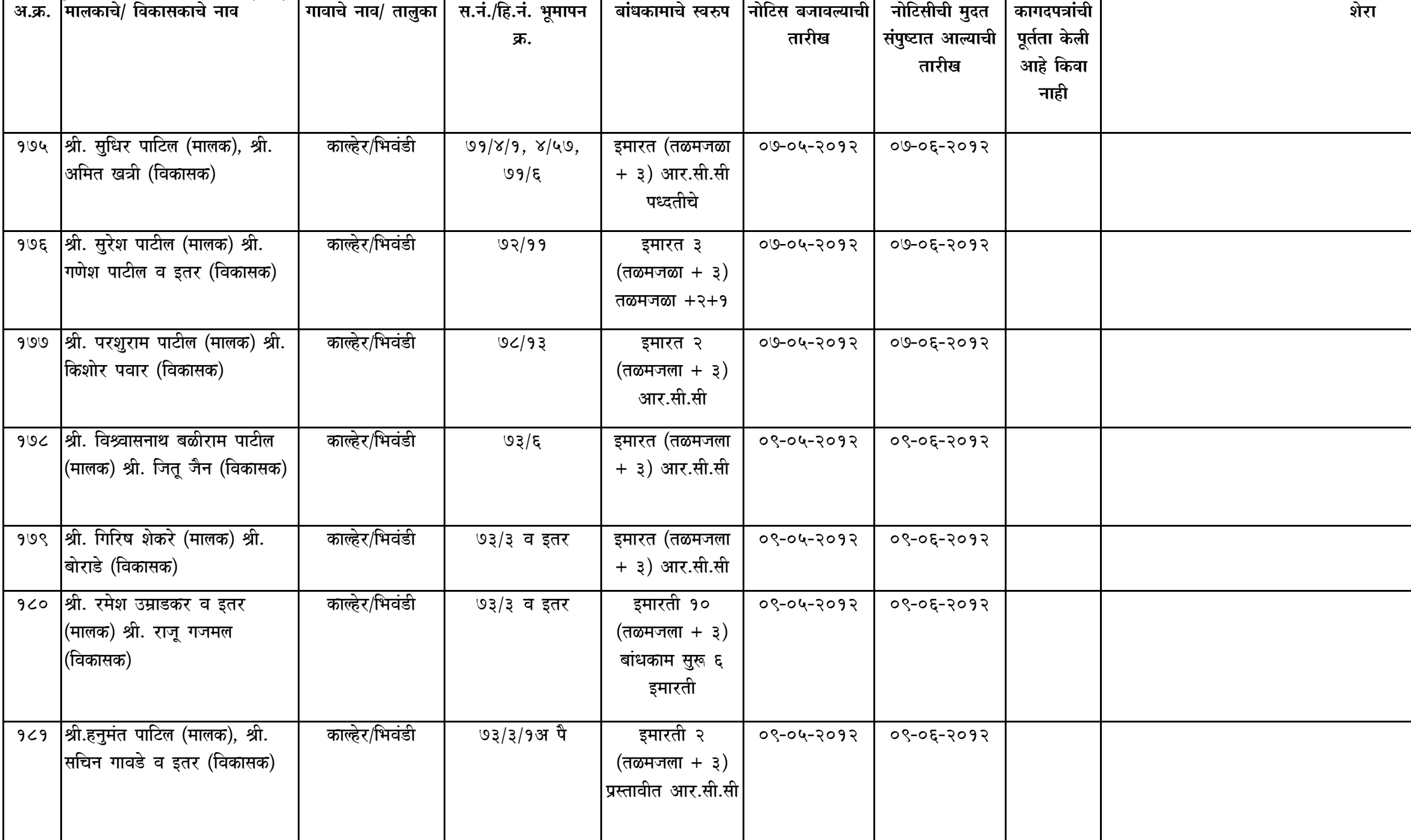

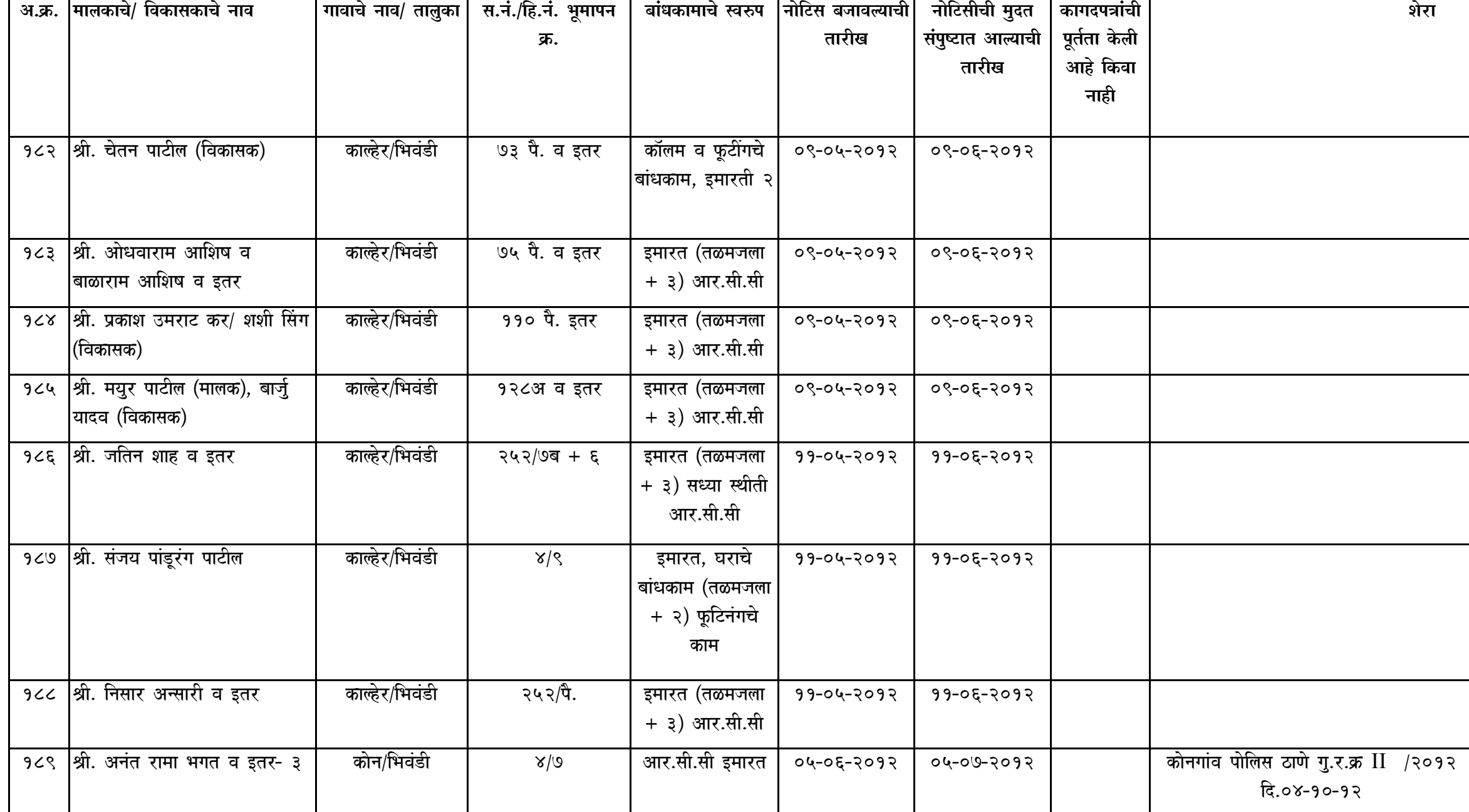

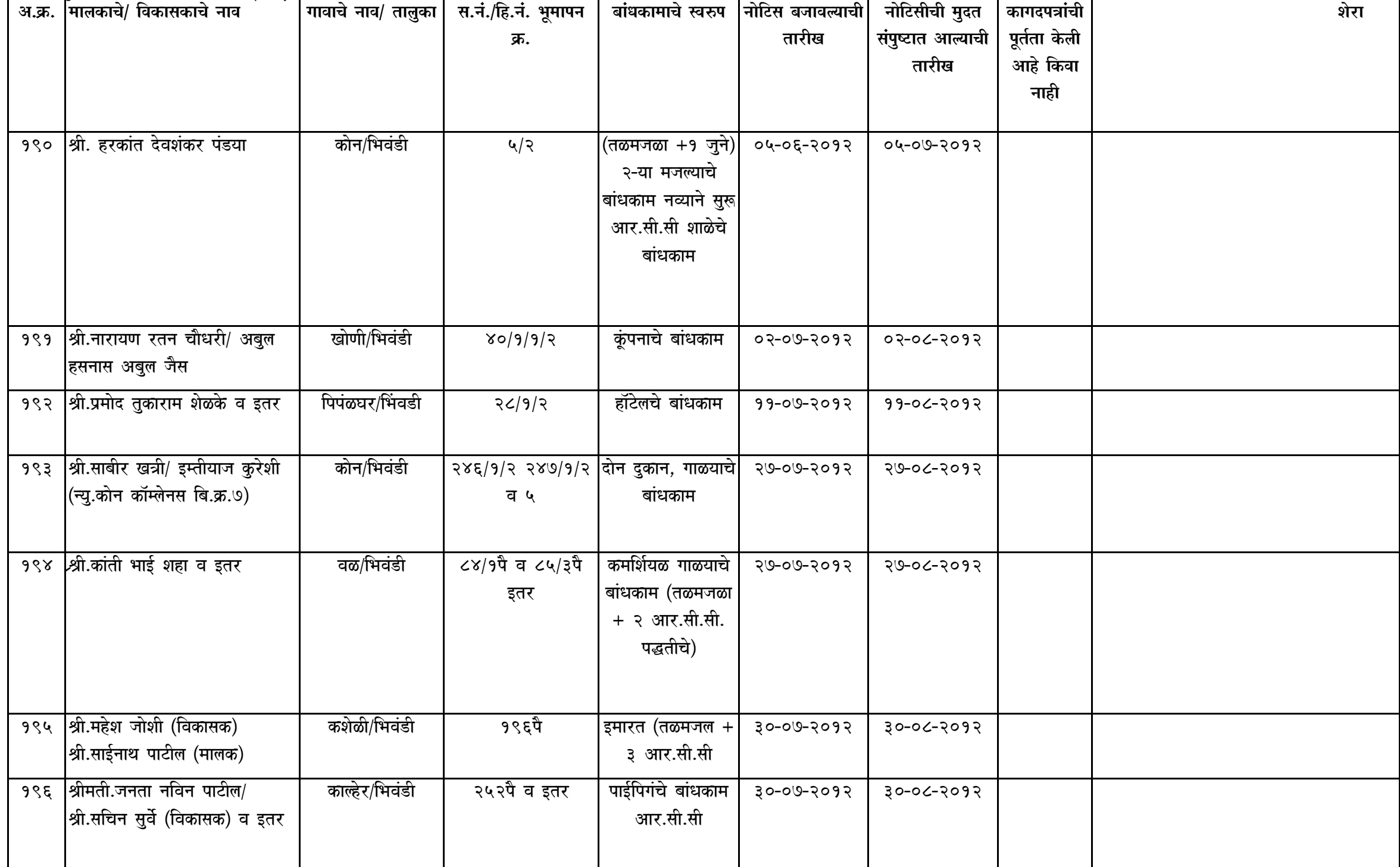

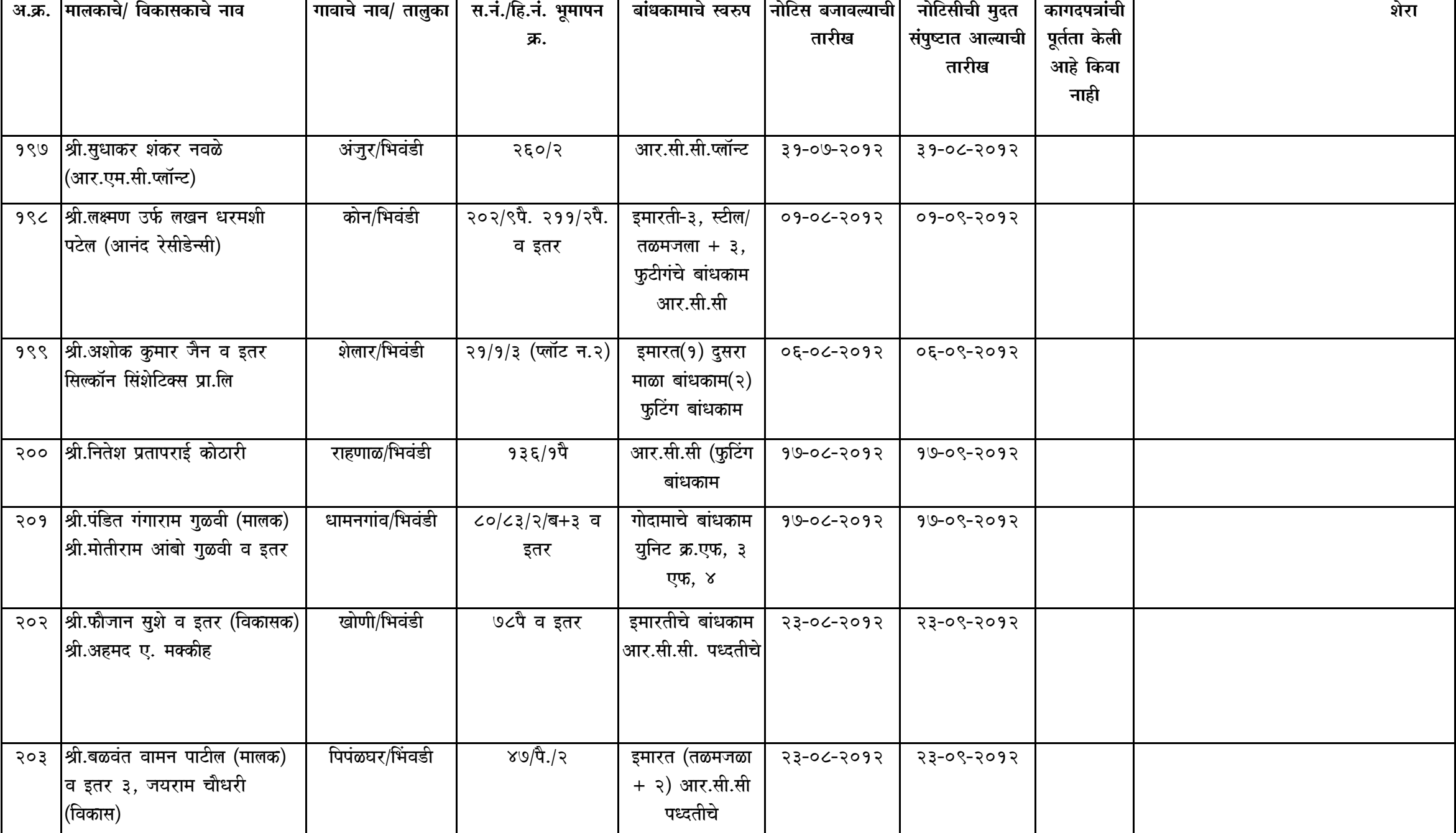

२०८ |श्री.दयाल परवानी व यशवंत सोनी

सरवली/भिवंडी

![](_page_23_Picture_33.jpeg)

 $98 - 08 - 2092$ 

 $98 - 90 - 2092$ 

औदयोगीक इमारत

(तळमजला + १) आर.सी.सी पद्धतीचे

५३ व इतर

 $\mathcal{L}$ 

![](_page_24_Picture_19.jpeg)

 $\mathcal{L}$ 

![](_page_25_Picture_7.jpeg)

![](_page_26_Picture_7.jpeg)

![](_page_27_Picture_7.jpeg)